## HackerYou Course Syllabus

JavaScript Fundamentals

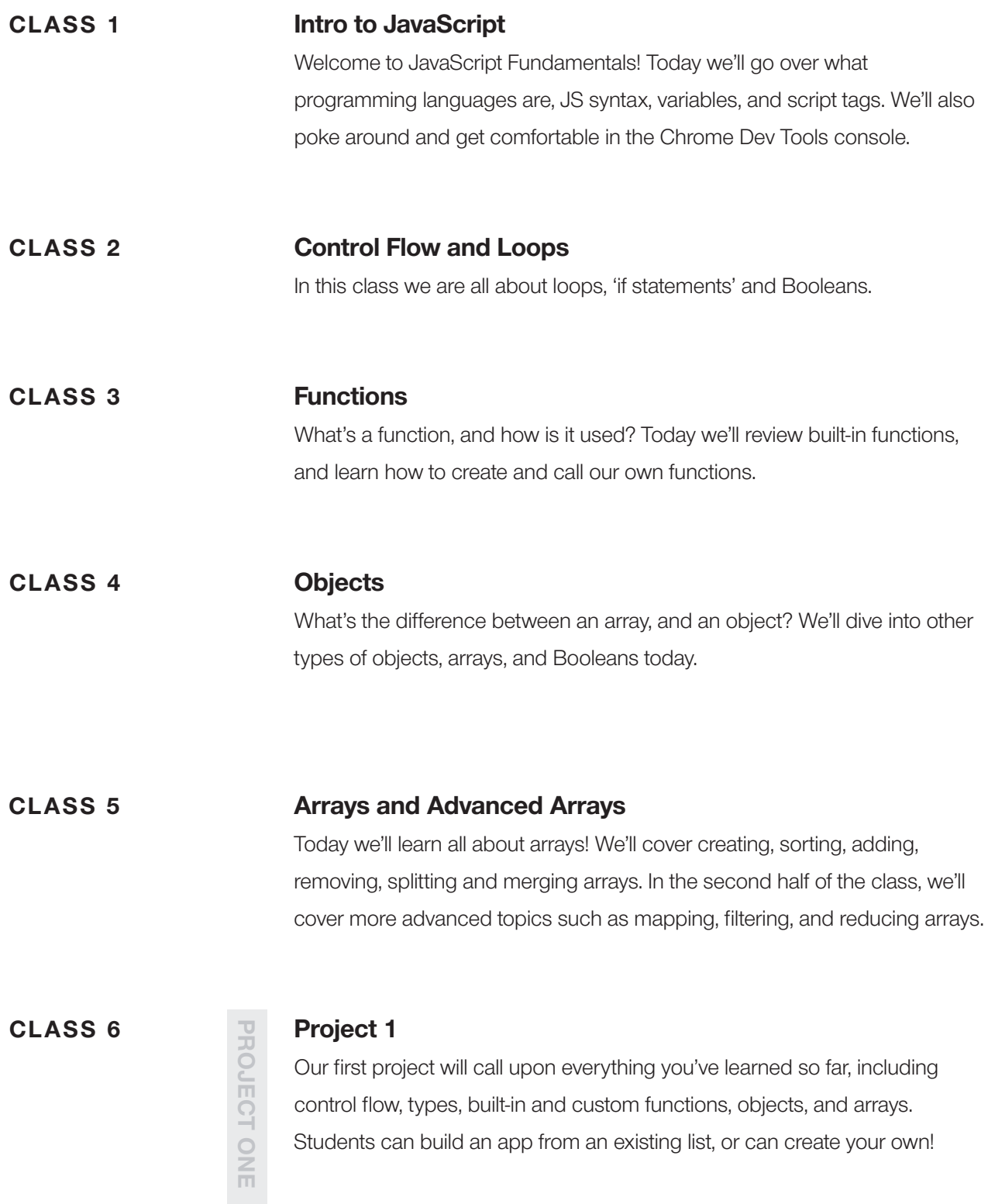

## HackerYou Course Syllabus

JavaScript Fundamentals

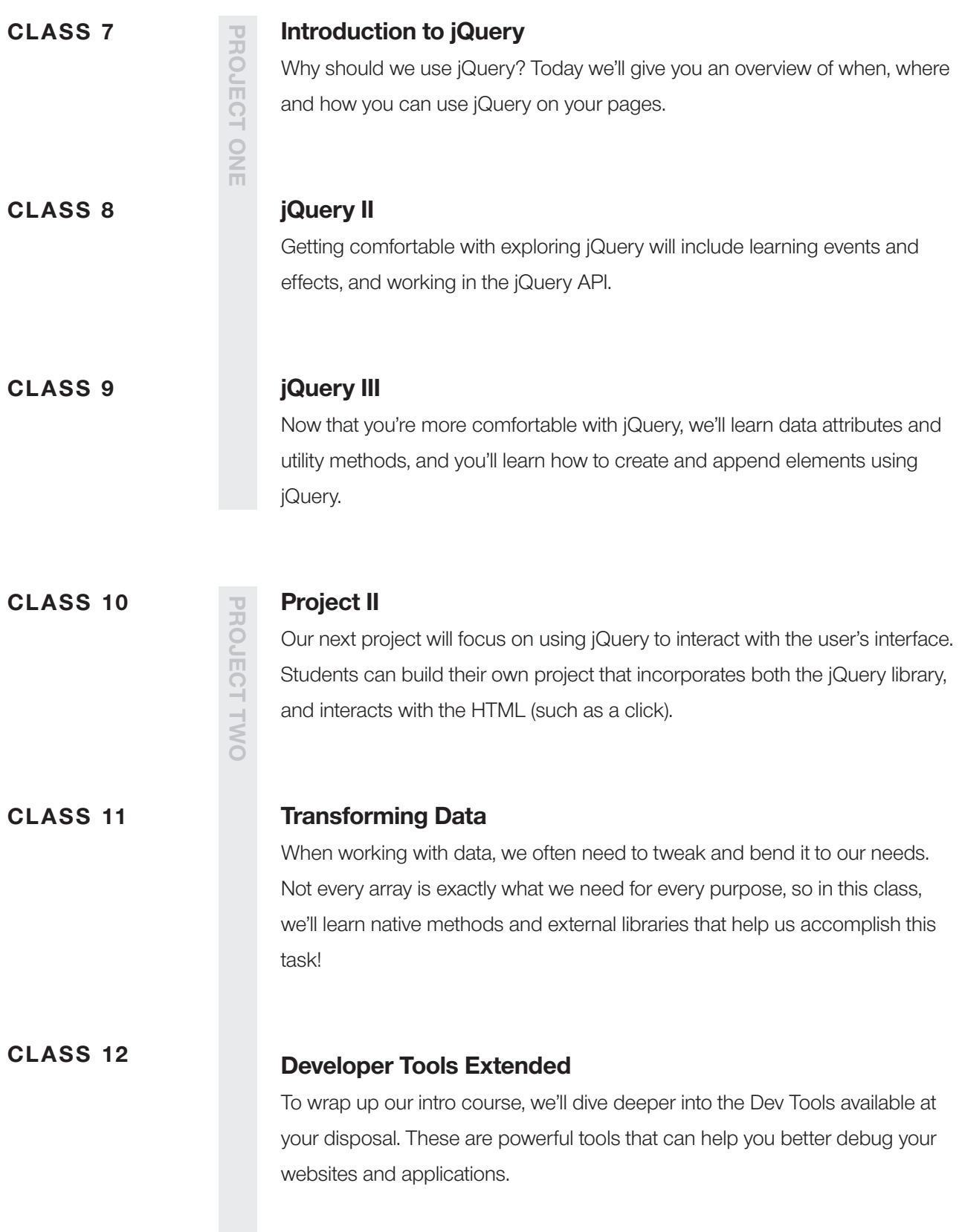